# **Bell\_EBM Documentation**

*Release 1.0.0*

**Taylor James Bell**

**Nov 02, 2018**

# Contents:

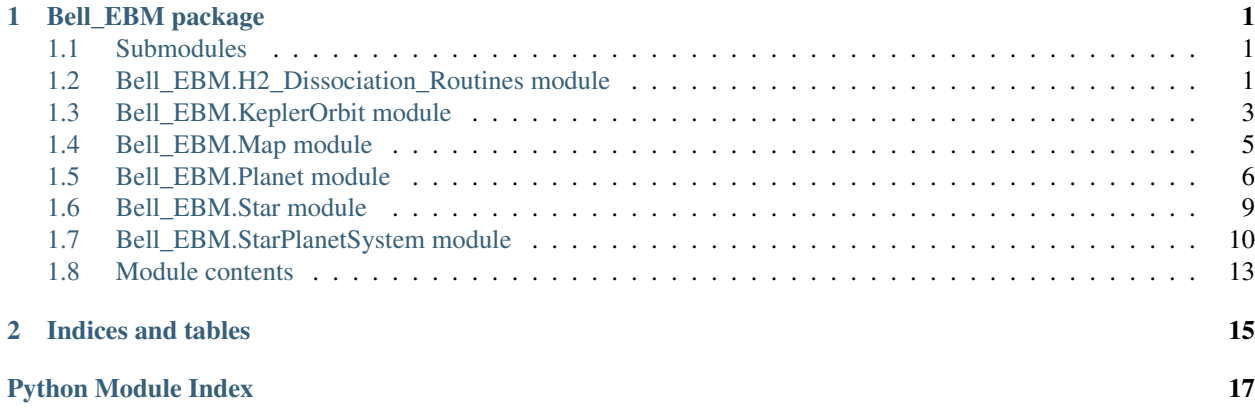

# CHAPTER 1

### Bell\_EBM package

### <span id="page-4-3"></span><span id="page-4-1"></span><span id="page-4-0"></span>**1.1 Submodules**

### <span id="page-4-2"></span>**1.2 Bell\_EBM.H2\_Dissociation\_Routines module**

Bell\_EBM.H2\_Dissociation\_Routines.**cp\_H2**(*T*)

Get the isobaric specific heat capacity of H2 as a function of temperature.

**Parameters**  $\mathbf{T}(ndarray)$  **– The temperature.** 

Returns The isobaric specific heat capacity of H2.

Return type ndarray

Bell\_EBM.H2\_Dissociation\_Routines.**dDissFracApprox**(*T*, *mu=3320.680532597579*, *std=471.38088012739126*)

Calculate the derivative in the dissociation fraction of H2 using an erf approximation.

#### **Parameters**

- $\mathbf{T}(ndarray)$  The temperature.
- **mu** (float, optional) The mean for the Gaussian function.
- **std** (float, optional) The standard deviation for the Gaussian function.

Returns The derivative in the dissociation fraction of H2.

#### Return type ndarray

```
Bell_EBM.H2_Dissociation_Routines.dDissFracSaha(T, P)
```
Calculate the derivative of the dissociation fraction of H2 using the Saha Equation.

- $\mathbf{T}(n \text{d} \text{array})$  The temperature.
- **P** (ndarray) The pressure

<span id="page-5-0"></span>Returns The derivative of the dissociation fraction of H2.

#### Return type ndarray

Bell\_EBM.H2\_Dissociation\_Routines.**delta\_cp\_H2**(*T*)

Get the derivative of the isobaric specific heat capacity of H2 as a function of temperature.

Pretty sure cp. H2 should already include this factor. . .

**Parameters**  $\mathbf{T}$  (ndarray) – The temperature.

Returns The derivative of theisobaric specific heat capacity of H2.

#### Return type ndarray

Bell\_EBM.H2\_Dissociation\_Routines.**dissFracApprox**(*T*, *mu=3320.680532597579*,

*std=471.38088012739126*)

Calculate the dissociation fraction of H2 using an erf approximation.

#### **Parameters**

- $\mathbf{T}(n \text{d} \text{array})$  The temperature.
- **mu** (float, optional) The mean for the error function.
- **std** (float, optional) The standard deviation for the error function.

Returns The dissociation fraction of H2.

#### Return type ndarray

Bell\_EBM.H2\_Dissociation\_Routines.**dissFracSaha**(*T*, *P*)

Calculate the dissociation fraction of H2 using the Saha Equation.

#### Parameters

- $\mathbf{T}(n \text{d} \text{array})$  The temperature.
- **P** (ndarray) The pressure

Returns The dissociation fraction of H2.

#### Return type ndarray

Bell\_EBM.H2\_Dissociation\_Routines.**getSahaApproxParams**(*P=10132.5*) Get the Gaussian and erf parameters used to approximate the Saha equation.

Parameters **P** (ndarray) – The pressure.

Returns 2 floats containing the mean and the standard deviatio for the Gaussian/erf functions.

#### Return type list

Bell\_EBM.H2\_Dissociation\_Routines.**nQ**(*mu*, *T*)

Calculate the quantum concentration.

#### Parameters

- **mu** (ndarray) The mean molecular weight in units of u.
- $\mathbf{T}(n \text{d} \text{array})$  The temperature.

Returns The quantum concentration.

#### Return type ndarray

Bell\_EBM.H2\_Dissociation\_Routines.**true\_cp**(*T*, *mu=3320.680532597579*,

*std=471.38088012739126*) Get the isobaric specific heat capacity of an LTE mix of H2+H as a function of temperature. <span id="page-6-1"></span>Accounts for the energy of H2 dissociation/recombination.

#### Parameters

- $\mathbf{T}(n \text{d} \text{array})$  The temperature.
- **mu** (float) The mean for the Gaussian/erf approximations to the Saha equation.
- std (float) The standard deviation for the Gaussian/erf approximations to the Saha equation.

Returns The isobaric specific heat capacity of an LTE mix of H2+H.

Return type ndarray

### <span id="page-6-0"></span>**1.3 Bell\_EBM.KeplerOrbit module**

```
class Bell_EBM.KeplerOrbit.KeplerOrbit(a=149597870700.0, Porb=None, inc=90,
                                   t0=0, e=0, Omega=270, argp=90,
                                   m1=1.9884754153381438e+30, m2=0)
```
Bases: object

A Keplerian orbit.

#### **a**

*float* – The semi-major axis in m.

#### **Porb**

*float* – The orbital period in days.

#### **inc**

*float* – The orbial inclination (in degrees above face-on)

#### **t0**

*float* – The linear ephemeris in days.

#### **e**

*float* – The orbital eccentricity.

#### **Omega**

*float* – The longitude of ascending node (in degrees CCW from line-of-sight).

#### **argp**

*float* – The argument of periastron (in degrees CCW from Omega).

#### **m1**

*float* – The mass of body 1 in kg.

#### **m2**

*float* – The mass of body 2 in kg.

#### **distance**(*t*, *xtol=1e-10*)

Find the separation between the two bodies.

#### Parameters

- **t** (ndarray) The time in days.
- **xtol** (*float*) tolarance on error in eccentric anomaly (calculated along the way).

Returns The separation between the two bodies.

Return type ndarray

#### <span id="page-7-0"></span>**ea\_to\_ma**(*ea*)

Convert eccentric anomaly to mean anomaly.

Parameters **ea** (ndarray) – The eccentric anomaly in radians.

Returns The mean anomaly in radians.

Return type ndarray

#### **eccentricAnomaly**(*t*, *xtol=1e-10*)

Convert time to eccentric anomaly, numerically.

#### Parameters

- $t$  (ndarray) The time in days.
- **xtol** (*float*) tolarance on error in eccentric anomaly.

Returns The eccentric anomaly in radians.

#### Return type ndarray

#### **ecl\_time**()

Get the time of secondary eclipse.

Returns The time of secondary eclipse.

#### Return type float

#### **meanAnomaly**(*t*)

Convert time to mean anomaly.

Parameters  $t$  (ndarray) – The time in days.

Returns The mean anomaly in radians.

#### Return type ndarray

#### **meanMotion**()

Get the mean motion.

Returns The mean motion in radians.

#### Return type float

#### **peri\_time**()

Get the time of periastron.

Returns The time of periastron.

#### Return type float

#### **period**()

Find the keplerian orbital period.

Returns The keplerian orbital period.

#### Return type float

#### **show\_orbit**()

A convenience routine to visualize the orbit

#### **ta\_to\_ea**(*ta*)

Convert true anomaly to eccentric anomaly.

**Parameters**  $ta \n(ndarray)$  **– The true anomaly in radians.** 

Returns The eccentric anomaly in radians.

#### Return type ndarray

#### <span id="page-8-1"></span>ta to  $ma(ta)$

Convert true anomaly to mean anomaly.

**Parameters**  $ta$  ( $ndarray$ ) – The true anomaly in radians.

Returns The mean anomaly in radians.

Return type ndarray

#### **trans\_time**()

Get the time of transit.

Returns The time of transit.

#### Return type float

#### **trueAnomaly**(*t*, *xtol=1e-10*)

Convert time to true anomaly, numerically.

#### Parameters

- $t$  (ndarray) The time in days.
- **xtol** (*float*) tolarance on error in eccentric anomaly (calculated along the way).

Returns The true anomaly in radians.

Return type ndarray

#### **xyz**(*t*, *xtol=1e-10*)

Find the coordinates of body 2 with respect to body 1.

#### Parameters

- **t**  $(n^{darray})$  The time in days.
- **xtol** (float) tolarance on error in eccentric anomaly (calculated along the way).

#### Returns

A list of 3 ndarrays containing the x,y,z coordinate of body 2 with respect to body 1.

The x coordinate is along the line-of-sight. The y coordinate is perpendicular to the lineof-sight and in the orbital plane. The z coordinate is perpendicular to the line-of-sight and above the orbital plane

#### Return type list

### <span id="page-8-0"></span>**1.4 Bell\_EBM.Map module**

```
class Bell_EBM.Map.Map(nside=16, values=None, time=0, useHealpix=False)
```
Bases: object

A map.

#### **lat**

*ndarray, optional* – The unique latitude values in degrees.

#### **latGrid**

*ndarray* – The latitude grid in degrees.

#### **lon**

*ndarray, optional* – The unique longitude values in degrees.

#### <span id="page-9-1"></span>**lonGrid**

*ndarray* – The longitude grid in degrees.

#### **nside**

*int* – A parameter that sets the resolution of the map.

#### **pixArea**

*ndarray* – The area of each pixel.

#### **time**

*float* – Time of map in days.

#### **useHealpix**

*bool* – Whether the planet's map uses a healpix grid.

**values**

*ndarray* – The temperature map values.

#### **plot\_dissociation**(*refLon=None*)

A convenience routine to plot the H2 dissociation map.

Parameters **refLon** (float, optional) – The sub-stellar longitude used to de-rotate the map.

Returns The figure containing the plot.

#### Return type figure

#### **plot\_map**(*refLon=None*)

A convenience routine to plot the temperature map

Parameters **refLon** (float, optional) – The sub-stellar longitude used to de-rotate the map.

Returns The figure containing the plot.

#### Return type figure

**set\_values**(*values*, *time=None*) Set the temperature map.

#### Parameters

- **values** (ndarray) The map temperatures (in K) with a size of self.npix.
- **time** (float, optional) Time of map in days.

### <span id="page-9-0"></span>**1.5 Bell\_EBM.Planet module**

**class** Bell\_EBM.Planet.**Planet**(*plType='gas'*, *rad=1*, *mass=1*, *a=0.03*, *Porb=None*, *Prot=None*, *vWind=0*, *albedo=0*, *inc=90*, *t0=0*, *e=0*, *Omega=270*, *argp=90*, *obliq=0*, *argobliq=0*, *nside=16*, *useHealpix=False*)

Bases: object

A planet.

#### **a**

*float* – The planet's semi-major axis in m.

#### **albedo**

*float* – The planet's Bond albedo.

#### <span id="page-10-0"></span>**argobliq**

*float* – The reference orbital angle used for the obliquity (in degrees from inferior conjunction).

#### **argp**

*float* – The planet's argument of periastron (in degrees CCW from Omega).

#### **C**

*float, optional* – The planet's heat capacity in J/m^2/K.

#### **cp**

*float or callable* – The planet's isobaric specific heat capacity in J/kg/K.

#### **cpParams (**

obj:iterable, optional): Any parameters to be passed to cp if using the bell2018 LTE H2+H mix cp

#### **e**

*float* – The planet's orbital eccentricity.

#### **g**

*float* – The planet's surface gravity in m/s^2.

#### **inc**

*float* – The planet's orbial inclination (in degrees above face-on)

#### **map**

*Map* – The planet's temperature map.

#### **mass**

*float* – The planet's mass in kg.

#### **mlDensity**

*float* – The density of the planet's mixed layer.

#### **mlDepth**

*float* – The depth of the planet's mixed layer.

#### **obliq**

*float* – The planet's obliquity (axial tilt) (in degrees toward star).

#### **Omega**

*float* – The planet's longitude of ascending node (in degrees CCW from line-of-sight).

#### **orbit**

*KeplerOrbit* – The planet's orbit.

#### **plType**

*str* – The planet's composition.

#### **Porb**

*float* – The planet's orbital period in days.

#### **Prot**

*float* – The planet's rotational period in days.

#### **rad**

*float* – The planet's radius in m.

#### **t0**

*float* – The planet's linear ephemeris in days.

#### **useHealpix**

*bool* – Whether the planet's map uses a healpix grid.

#### <span id="page-11-0"></span>**vWind**

*float* – The planet's wind velocity in m/s.

#### **Fout** ( $T=None, bolo=True, wav=1e-06$ )

Calculate the instantaneous total outgoing flux.

#### Parameters

- **T** (ndarray) The temperature (if None, use self.map.values).
- **bolo** (bool, optional) Determines whether computed flux is bolometric (True, default) or wavelength dependent (False).
- **wav** (float, optional) The wavelength to use if bolo==False.

Returns The emitted flux in the same shape as T.

#### Return type ndarray

#### **Fp\_vis**(*t*, *T=None*, *bolo=True*, *wav=4.5e-06*)

Calculate apparent outgoing planetary flux (used for making phasecurves).

Weight flux by visibility/illumination kernel, assuming the star/observer are infinitely far away for now.

#### Parameters

- $t$  (ndarray) The time in days.
- **T** (ndarray) The temperature (if None, use self.map.values).
- **bolo** (bool, optional) Determines whether computed flux is bolometric (True, default) or wavelength dependent (False).
- **wav** (float, optional) The wavelength to use if bolo==False

Returns The apparent emitted flux. Has shape (t.size, self.map.npix).

#### Return type ndarray

#### **SOP**(*t*)

Calculate the sub-observer longitude and latitude.

Parameters **t** (ndarray) – The time in days.

#### Returns

A list of 2 ndarrays containing the sub-observer longitude and latitude.

Each ndarray is in the same shape as t.

#### Return type list

#### **SSP**(*t*)

Calculate the sub-stellar longitude and latitude.

Parameters **t** (ndarray) – The time in days.

#### Returns

A list of 2 ndarrays containing the sub-stellar longitude and latitude.

Each ndarray is in the same shape as t.

#### Return type list

#### **showDissociation**(*tempMap=None*, *time=None*)

A convenience routine to plot the planet's H2 dissociation map.

- <span id="page-12-1"></span>• **tempMap** (ndarray, optional) – The temperature map (if None, use self.map.values).
- **time** (float, optional) The time corresponding to the map used to de-rotate the map.

Returns The figure containing the plot.

#### Return type figure

#### **showMap**(*tempMap=None*, *time=None*)

A convenience routine to plot the planet's temperature map.

#### Parameters

- **tempMap** (ndarray) The temperature map (if None, use self.map.values).
- **time** (float, optional) The time corresponding to the map used to de-rotate the map.

Returns The figure containing the plot.

#### Return type figure

#### **update**()

Update the planet's properties

Used to propogate any manual changes to the planet's attributes through the other, dependent attributes.

#### **weight**(*t*, *refPos='SSP'*)

Calculate the weighting of map pixels.

Weight flux by visibility/illumination kernel, assuming the star/observer are infinitely far away for now.

#### Parameters

- **t**  $(n^{darray})$  The time in days.
- **refPos** (str, optional) The reference position (SSP or SOP).

Returns The weighting of map mixels at time t. Has shape (t.size, self.map.npix).

Return type ndarray

### <span id="page-12-0"></span>**1.6 Bell\_EBM.Star module**

```
class Bell_EBM.Star.Star(teff=5778, rad=1, mass=1)
```

```
Bases: object
```
A star.

#### **teff**

*float* – The star's effective temperature in K.

#### **rad**

*float* – The star's radius in solar radii.

#### **mass**

*float* – The star's mass in solar masses.

**Fstar**(*bolo=True*, *tBright=None*, *wav=4.5e-06*) Calculate the stellar flux for lightcurve normalization purposes.

- <span id="page-13-1"></span>• **bolo** (bool, optional) – Determines whether computed flux is bolometric (True, default) or wavelength dependent (False).
- **tBright** (ndarray) The brightness temperature to use if bolo==False.
- **wav** (float, optional) The wavelength to use if bolo==False.

Returns The emitted flux in the same shape as T.

Return type ndarray

### <span id="page-13-0"></span>**1.7 Bell\_EBM.StarPlanetSystem module**

```
class Bell_EBM.StarPlanetSystem.System(star=None, planet=None)
Bases: object
```
A Star+Planet System.

#### **star**

*Star* – The host star.

#### **planet**

*Planet* – The planet.

#### **Finc**(*t*)

Calculate the instantaneous incident flux.

Parameters **t** (ndarray) – The time in days.

Returns The instantaneous incident flux.

#### Return type ndarray

#### **Firr**(*t*)

Calculate the instantaneous irradiation.

Parameters **t** (ndarray) – The time in days.

Returns The instantaneous irradiation.

#### Return type ndarray

#### **ODE**(*t*, *T*)

The derivative in temperature with respect to time.

Used by scipy.integrate.ode to update the map

#### Parameters

- $t$  (ndarray) The time in days.
- **T** (ndarray) The temperature map with shape (self.planet.map.npix).

Returns The derivative in temperature with respect to time.

#### Return type ndarray

#### **distance**(*t*)

Calculate the instantaneous separation between star and planet.

Parameters **t** (ndarray) – The time in days.

Returns The separation between the star and planet in m.

Return type ndarray

#### <span id="page-14-0"></span>**get\_phase**(*t*)

Get the orbital phase.

Parameters **t** (ndarray) – The time in days.

Returns The orbital phase.

Return type ndarray

#### **get\_phase\_eclipse**()

Get the orbital phase of eclipse.

Returns The orbital phase of eclipse.

Return type float

#### **get\_phase\_periastron**()

Get the orbital phase of periastron.

Returns The orbital phase of periastron.

Return type float

#### **get\_phase\_transit**()

Get the orbital phase of transit.

Returns The orbital phase of transit.

#### Return type float

#### **get\_xyzPos**(*t*)

Get the x,y,z coordinate(s) of the planet.

Parameters **t** (ndarray) – The time in days.

#### Returns

A list of 3 ndarrays containing the x,y,z coordinate of the planet with respect to the star.

The x coordinate is along the line-of-sight. The y coordinate is perpendicular to the lineof-sight and in the orbital plane. The z coordinate is perpendicular to the line-of-sight and above the orbital plane

#### Return type list

**invert\_lc**(*fp\_fstar*, *bolo=True*, *tStarBright=None*, *wav=4.5e-06*)

Invert the fp/fstar phasecurve into an apparent temperature phasecurve.

#### Parameters

- **fp fstar** (ndarray) The observed planetary flux normalized by the stellar flux.
- **bolo** (bool, optional) Determines whether computed flux is bolometric (True, default) or wavelength dependent (False).
- **tBright** (ndarray) The brightness temperature to use if bolo==False.
- **wav** (float, optional) The wavelength to use if bolo==False.

Returns The apparent, disk-integrated temperature.

#### Return type ndarray

**lightcurve**(*t*, *T=None*, *bolo=True*, *tStarBright=None*, *wav=4.5e-06*) Calculate the planet's lightcurve (ignoring any occultations).

- <span id="page-15-0"></span>• **t** (ndarray) – The time in days.
- **T** (ndarray) The temperature map (either shape (1, self.planet.map.npix) and constant over time or shape is (t.shape, self.planet.map.npix). If None, use self.planet.map.values instead (default).
- **bolo** (bool, optional) Determines whether computed flux is bolometric (True, default) or wavelength dependent (False).
- **tBright**  $(n^{darray})$  The brightness temperature to use if bolo==False.
- **wav** (float, optional) The wavelength to use if bolo==False.

Returns The observed planetary flux normalized by the stellar flux.

#### Return type ndarray

**plot\_lightcurve**(*t=None*, *T=None*, *bolo=True*, *tStarBright=None*, *wav=4.5e-06*) A convenience plotting routine to show the planet's phasecurve.

#### **Parameters**

- **t** (ndarray, optional) The time in days with shape (t.size,1). If none, use [self.planet.t0,self.planet.t0+self.planet.Porb].
- **T** (ndarray, optional) The temperature map in K with shape (1, self.planet.map.npix) if the map is constant or (t.size,self.planet.map.npix). If None, use self.planet.map.values instead.
- **bolo** (bool, optional) Determines whether computed flux is bolometric (True, default) or wavelength dependent (False).
- **tBright** (ndarray) The brightness temperature to use if bolo==False.
- **wav** (float, optional) The wavelength to use if bolo==False.

Returns The figure containing the plot.

#### Return type figure

**plot\_tempcurve**(*t=None*, *T=None*, *bolo=True*, *tStarBright=None*, *wav=4.5e-06*)

A convenience plotting routine to show the planet's phasecurve in units of temperature.

#### Parameters

- **t** (ndarray, optional) The time in days with shape (t.size,1). If none, use [self.planet.t0,self.planet.t0+self.planet.Porb].
- **T** (ndarray, optional) The temperature map in K with shape (1, self.planet.map.npix) if the map is constant or (t.size,self.planet.map.npix). If None, use self.planet.map.values instead.
- **bolo** (bool, optional) Determines whether computed flux is bolometric (True, default) or wavelength dependent (False).
- **tBright** (ndarray) The brightness temperature to use if bolo==False.
- **wav** (float, optional) The wavelength to use if bolo==False.

Returns The figure containing the plot.

#### Return type figure

**runModel**(*T0=None*, *t0=0*, *t1=None*, *dt=None*, *verbose=True*) Evolve the planet's temperature map with time.

- <span id="page-16-1"></span>• **T0** (ndarray) – The initial temperature map with shape (self.planet.map.npix). If None, use self.planet.map.values instead (default).
- **t0** (float, optional) The time corresponding to T0 (default is 0).
- **t1** (float, optional) The end point of the run (default is 1 orbital period later).
- **dt** (float, optional) The time step used to evolve the map (default is 1/100 of the orbital period).
- **verbose** (bool, optional) Output comments of the progress of the run (default = False).

Returns A list of 2 ndarrays containing the time and map of each time step.

Return type list

### <span id="page-16-0"></span>**1.8 Module contents**

# CHAPTER 2

Indices and tables

- <span id="page-18-0"></span>• genindex
- modindex
- search

# Python Module Index

### <span id="page-20-0"></span>b

Bell\_EBM, [13](#page-16-0) Bell\_EBM.H2\_Dissociation\_Routines, [1](#page-4-2) Bell\_EBM.KeplerOrbit, [3](#page-6-0) Bell\_EBM.Map, [5](#page-8-0) Bell\_EBM.Planet, [6](#page-9-0) Bell\_EBM.Star, [9](#page-12-0) Bell\_EBM.StarPlanetSystem, [10](#page-13-0)

### Index

### A

a (Bell\_EBM.KeplerOrbit.KeplerOrbit attribute), [3](#page-6-1) a (Bell\_EBM.Planet.Planet attribute), [6](#page-9-1) albedo (Bell\_EBM.Planet.Planet attribute), [6](#page-9-1) argobliq (Bell\_EBM.Planet.Planet attribute), [6](#page-9-1) argp (Bell\_EBM.KeplerOrbit.KeplerOrbit attribute), [3](#page-6-1) argp (Bell\_EBM.Planet.Planet attribute), [7](#page-10-0)

### B

Bell\_EBM (module), [13](#page-16-1) Bell\_EBM.H2\_Dissociation\_Routines (module), [1](#page-4-3) Bell\_EBM.KeplerOrbit (module), [3](#page-6-1) Bell EBM.Map (module), [5](#page-8-1) Bell\_EBM.Planet (module), [6](#page-9-1) Bell\_EBM.Star (module), [9](#page-12-1) Bell\_EBM.StarPlanetSystem (module), [10](#page-13-1)

# C

C (Bell\_EBM.Planet.Planet attribute), [7](#page-10-0) cp (Bell\_EBM.Planet.Planet attribute), [7](#page-10-0) cp\_H2() (in module Bell\_EBM.H2\_Dissociation\_Routines), [1](#page-4-3) get\_phase() (Bell\_EBM.StarPlanetSystem.System method), [10](#page-13-1)

# D

dDissFracApprox() (in module Bell\_EBM.H2\_Dissociation\_Routines), [1](#page-4-3) dDissFracSaha() (in module Bell\_EBM.H2\_Dissociation\_Routines), [1](#page-4-3) delta\_cp\_H2() (in module Bell\_EBM.H2\_Dissociation\_Routines), [2](#page-5-0) dissFracApprox() (in module Bell\_EBM.H[2](#page-5-0)\_Dissociation\_Routines), 2 dissFracSaha() (in module Bell\_EBM.H2\_Dissociation\_Routines), [2](#page-5-0) distance() (Bell\_EBM.KeplerOrbit.KeplerOrbit method), [3](#page-6-1) distance() (Bell\_EBM.StarPlanetSystem.System method), [10](#page-13-1)

# E

e (Bell\_EBM.KeplerOrbit.KeplerOrbit attribute), [3](#page-6-1) e (Bell\_EBM.Planet.Planet attribute), [7](#page-10-0) ea\_to\_ma() (Bell\_EBM.KeplerOrbit.KeplerOrbit method), [3](#page-6-1) eccentricAnomaly() (Bell\_EBM.KeplerOrbit.KeplerOrbit method), [4](#page-7-0) ecl\_time() (Bell\_EBM.KeplerOrbit.KeplerOrbit method), [4](#page-7-0) F Finc() (Bell\_EBM.StarPlanetSystem.System method), [10](#page-13-1)

Firr() (Bell\_EBM.StarPlanetSystem.System method), [10](#page-13-1) Fout() (Bell\_EBM.Planet.Planet method), [8](#page-11-0) Fp\_vis() (Bell\_EBM.Planet.Planet method), [8](#page-11-0) Fstar() (Bell\_EBM.Star.Star method), [9](#page-12-1)

# G

g (Bell\_EBM.Planet.Planet attribute), [7](#page-10-0) get\_phase\_eclipse() (Bell\_EBM.StarPlanetSystem.System method), [11](#page-14-0) get\_phase\_periastron() (Bell\_EBM.StarPlanetSystem.System method), [11](#page-14-0) get\_phase\_transit() (Bell\_EBM.StarPlanetSystem.System method), [11](#page-14-0) get\_xyzPos() (Bell\_EBM.StarPlanetSystem.System method), [11](#page-14-0) getSahaApproxParams() (in module Bell\_EBM.H2\_Dissociation\_Routines), [2](#page-5-0) I inc (Bell\_EBM.KeplerOrbit.KeplerOrbit attribute), [3](#page-6-1) inc (Bell\_EBM.Planet.Planet attribute), [7](#page-10-0)

invert\_lc() (Bell\_EBM.StarPlanetSystem.System method), [11](#page-14-0)

### K

KeplerOrbit (class in Bell\_EBM.KeplerOrbit), [3](#page-6-1)

### L

lat (Bell\_EBM.Map.Map attribute), [5](#page-8-1) latGrid (Bell\_EBM.Map.Map attribute), [5](#page-8-1) lightcurve() (Bell\_EBM.StarPlanetSystem.System method), [11](#page-14-0) lon (Bell\_EBM.Map.Map attribute), [5](#page-8-1) lonGrid (Bell\_EBM.Map.Map attribute), [5](#page-8-1)

### M

m1 (Bell\_EBM.KeplerOrbit.KeplerOrbit attribute), [3](#page-6-1) m2 (Bell\_EBM.KeplerOrbit.KeplerOrbit attribute), [3](#page-6-1) map (Bell\_EBM.Planet.Planet attribute), [7](#page-10-0) Map (class in Bell\_EBM.Map), [5](#page-8-1)

mass (Bell\_EBM.Planet.Planet attribute), [7](#page-10-0)

mass (Bell\_EBM.Star.Star attribute), [9](#page-12-1)

meanAnomaly() (Bell\_EBM.KeplerOrbit.KeplerOrbit method), [4](#page-7-0)

meanMotion() (Bell\_EBM.KeplerOrbit.KeplerOrbit method), [4](#page-7-0)

mlDensity (Bell\_EBM.Planet.Planet attribute), [7](#page-10-0) mlDepth (Bell\_EBM.Planet.Planet attribute), [7](#page-10-0)

### N

nQ() (in module Bell\_EBM.H2\_Dissociation\_Routines),  $\mathcal{L}$ 

nside (Bell\_EBM.Map.Map attribute), [6](#page-9-1)

### O

obliq (Bell\_EBM.Planet.Planet attribute), [7](#page-10-0)

ODE() (Bell\_EBM.StarPlanetSystem.System method), [10](#page-13-1)

Omega (Bell\_EBM.KeplerOrbit.KeplerOrbit attribute), [3](#page-6-1) Omega (Bell\_EBM.Planet.Planet attribute), [7](#page-10-0) orbit (Bell\_EBM.Planet.Planet attribute), [7](#page-10-0)

### P

peri\_time() (Bell\_EBM.KeplerOrbit.KeplerOrbit method), [4](#page-7-0) period() (Bell\_EBM.KeplerOrbit.KeplerOrbit method), [4](#page-7-0) pixArea (Bell\_EBM.Map.Map attribute), [6](#page-9-1) planet (Bell\_EBM.StarPlanetSystem.System attribute), [10](#page-13-1) Planet (class in Bell\_EBM.Planet), [6](#page-9-1) plot\_dissociation() (Bell\_EBM.Map.Map method), [6](#page-9-1) plot\_lightcurve() (Bell\_EBM.StarPlanetSystem.System method), [12](#page-15-0) plot\_map() (Bell\_EBM.Map.Map method), [6](#page-9-1) plot\_tempcurve() (Bell\_EBM.StarPlanetSystem.System method), [12](#page-15-0) plType (Bell\_EBM.Planet.Planet attribute), [7](#page-10-0) Porb (Bell\_EBM.KeplerOrbit.KeplerOrbit attribute), [3](#page-6-1) Porb (Bell\_EBM.Planet.Planet attribute), [7](#page-10-0) Prot (Bell\_EBM.Planet.Planet attribute), [7](#page-10-0)

### R

rad (Bell\_EBM.Planet.Planet attribute), [7](#page-10-0)

rad (Bell\_EBM.Star.Star attribute), [9](#page-12-1)

runModel() (Bell\_EBM.StarPlanetSystem.System method), [12](#page-15-0)

## S

set\_values() (Bell\_EBM.Map.Map method), [6](#page-9-1)

show orbit() (Bell EBM.KeplerOrbit.KeplerOrbit method), [4](#page-7-0)

showDissociation() (Bell\_EBM.Planet.Planet method), [8](#page-11-0)

showMap() (Bell\_EBM.Planet.Planet method), [9](#page-12-1)

SOP() (Bell\_EBM.Planet.Planet method), [8](#page-11-0)

SSP() (Bell\_EBM.Planet.Planet method), [8](#page-11-0)

star (Bell\_EBM.StarPlanetSystem.System attribute), [10](#page-13-1)

Star (class in Bell\_EBM.Star), [9](#page-12-1)

System (class in Bell\_EBM.StarPlanetSystem), [10](#page-13-1)

### T

t0 (Bell\_EBM.KeplerOrbit.KeplerOrbit attribute), [3](#page-6-1) t0 (Bell\_EBM.Planet.Planet attribute), [7](#page-10-0) ta\_to\_ea() (Bell\_EBM.KeplerOrbit.KeplerOrbit method), [4](#page-7-0)

ta to ma() (Bell EBM.KeplerOrbit.KeplerOrbit method), [5](#page-8-1)

teff (Bell\_EBM.Star.Star attribute), [9](#page-12-1)

time (Bell\_EBM.Map.Map attribute), [6](#page-9-1)

trans\_time() (Bell\_EBM.KeplerOrbit.KeplerOrbit method), [5](#page-8-1)

true\_cp() (in module Bell\_EBM.H2\_Dissociation\_Routines),  $\mathfrak{D}$ 

trueAnomaly() (Bell\_EBM.KeplerOrbit.KeplerOrbit method), [5](#page-8-1)

# U

update() (Bell\_EBM.Planet.Planet method), [9](#page-12-1) useHealpix (Bell\_EBM.Map.Map attribute), [6](#page-9-1) useHealpix (Bell\_EBM.Planet.Planet attribute), [7](#page-10-0)

### V

values (Bell\_EBM.Map.Map attribute), [6](#page-9-1) vWind (Bell\_EBM.Planet.Planet attribute), [7](#page-10-0)

### W

weight() (Bell\_EBM.Planet.Planet method), [9](#page-12-1)

### X

xyz() (Bell\_EBM.KeplerOrbit.KeplerOrbit method), [5](#page-8-1)